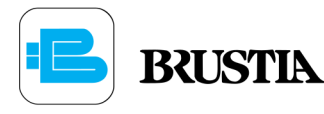

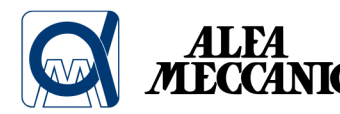

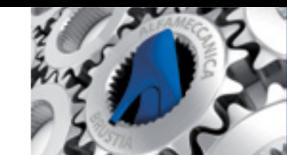

tecnologia al servizio della calzatura

Garbasperoni a Caldo

## Alfa<sub>74</sub>

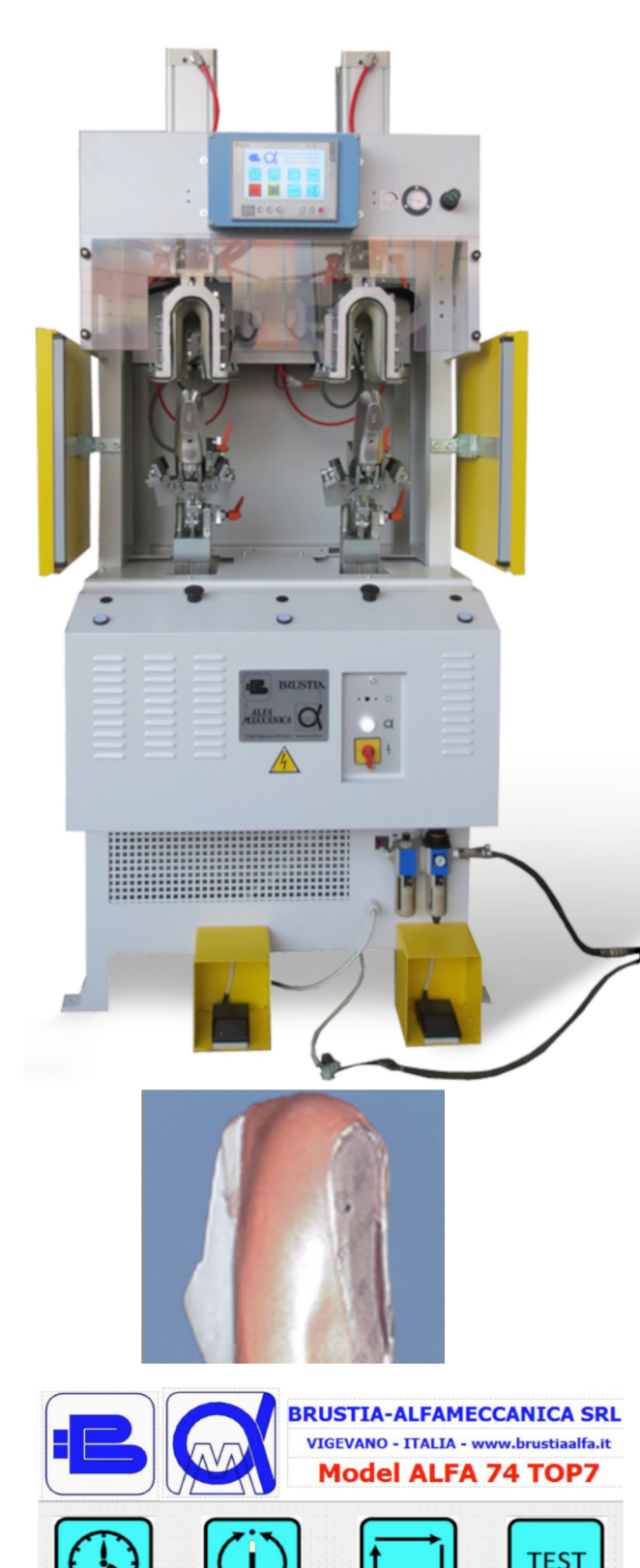

**CALIBR** 

## Macchina a due stazioni con formelle a ribaltamento pneumatico, campane gonfiabili riscaldate e con sottovuoto.

Il pronto moda costituisce, da alcuni anni, un fenomeno italiano di grande rilevanza economica. Tale realtà, che ha rafforzato nel mondo l'immagine del gusto e della creatività italiana, ha fortemente condizionato il sistema produttivo, rivoluzionandone tempi e metodologie per la necessità di velocizzare e rendere flessibili i cicli di lavoro.

Alfameccanica ha fatto fronte a tale richiesta con la nuova Serie ALFA 74, 75, 76, 77: l'ultima generazione di macchine per garbatura di contrafforti, dotate di modularità di prestazioni tali da consentire di eseguire il cambio dell'articolo in produzione, senza la sostituzione del cuscino garbatore. Ciò è possibile mediante campane garbatrici rivestite interamente in cuoio o (a richiesta) in teflon, in modo che, una volta gonfiate con aria a pressione regolabile, il rivestimento aderisca perfettamente a formelle di differente conformazione.

La peculiarità di questa serie di macchine garbasperoni è proprio quella di avere come unità garbatrice una campana gonfiabile. Quest'ultima unisce alla perfetta capacità di gonfiaggio uno sgonfiaggio finale a sustema sottovuoto, in cui un particolare dispositivo permette di allontanare, il più possibile, il rivestimento dalla tomaia, consentendo il ritorno della campana senza alcun pericolo di danneggiamento del pellame.

Questa nuova serie presenta una struttura dal design rigoroso e lineare. Il nuovo e potente "Hardware-Software" permette di gestire la programmazione del ciclo macchina e di tutte le temperature caldee fredde mediante un'apposita consolle operatrice. Il check system della console informa inoltre l'operatore con un avviso a display di eventuali malfunzionamenti o allarmi.

## Caratteristiche principali:

- Gruppo porta campana inclinabile e regolabile.
- Formella inclinata verso l'operatore per agevolare l'inserimento della tomaia sulla formella.
- Supporto formella ribaltabile.
- Pinze trazione tomaia basculanti e regolabili per ottenere un perfetto accoppiamento.
- Barriera fotoelettrica di sicurezza.
- Programmazione ciclo macchina, impostazione e controllo temperature, segnalazione quasti e allarmi per mezzo di touch screen.

## Modelli disponibili e optional

ALFA 74E: Macchina a due stazioni con formelle ribaltabili, campane gonfiabili riscaldate e sottovuoto

ALFA 74EE: Macchina a due stazioni con formelle fisse, campane gonfiabili riscaldate e sottovuoto.

OPT/M: Predisposizione formelle, cuscini e pinze per lavorazione rovesciata per Mocassino.

OPT/FO: Formella con la parte del tacco mobile per stirare la tomaia ed eliminare eventuali pieghe

OPT/PR: Pinze con apertura regolabile

OPT/P: Pinze a trazione programmabile

OPT/RA: Gruppo di riscaldamento autonomo per formelle

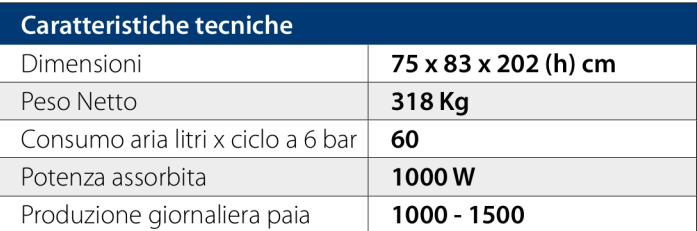